## [NEW New Publis[hed Oracle 1Z0-412 Exam Dumps Free D](http://www.mcitpdump.com/?p=2347)ownload from Braindump2go!

**ORACLE OFFICIAL: 1Z0-412 Exam is New Released Oracle Exam! New Released 1Z0-412 Exam Questions from Braindump2go 1Z0-412 PDF dumps and 1Z0-412 VCE Dumps! Welcome to Download the Newest Braindump2go 1Z0-412 VCE&PDF Dumps:** http://www.braindump2go.com/1z0-412.html (80 Q&As) All Latest Updated Questions and Answers in Braindump2go 1Z0-412 Exam Dumps will not take you a lot of time to comprehend and you can easily cover up the entire Oracle 1Z0-412 syllabus for your examination.Download Braindump2go Free 1Z0-412 Sample Questions Now, Pass 1Z0-412 Exam in advance! **Exam Code: 1z0-412**Exam Name: Oracle Eloqua Marketing Cloud Service 2013 Implementation EssentialsCertification Provider: OracleCorresponding Certification: Oracle Eloqua Marketing Cloud Service 2013 Certified Implementation SpecialistKeywords: 1Z0-412 Exam Dumps,1Z0-412 Practice Tests,1Z0-412 Practice Exams,1Z0-412 Exam Questions,1Z0-412 PDF,1Z0-412 VCE Free,1Z0-412 Book,1Z0-412 E-Book,1Z0-412 Study Guide,1Z0-412 Braindump,1Z0-412 Prep Guide Compared Before I

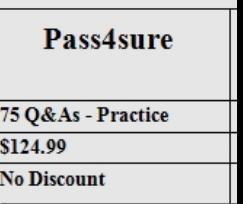

 QUESTION 1IP Warming is achieved by \_\_\_\_\_\_\_\_\_\_\_\_\_. A. Slowly increasing the volume of emails to quality contactsB. Configuring DKIM for all email domainsC. Sending a high volume of emails to valid email addressesD. Running deliverability reports for every email sent from Eloqua Answer: DExplanation:

http://www.oracle.com/webfolder/mediaeloqua/documents/eloqua\_grande\_guide\_deliverability.pdf QUESTION 2Which field do you configure Output Format for so that the full event date (i.e. January 28, 2014). Is displayed in the confirmation and reminder emails that are sent from the Event Module? A. Field MergeB. ContactC. Event HeaderD. Form Answer: C QUESTION 3 [You generate and send your client their Eloqua web tracking scripts. You get an email from the clien](http://www.oracle.com/webfolder/mediaeloqua/documents/eloqua_grande_guide_deliverability.pdf)t's webmaster asking if anything else is needed to track activity on three other websites. What do you do? A. Nothing. The same web tracking scripts are used on each website.B. Generate a unique set of Eloqua tracking scripts for each website.C. Modify the code of the PutinHeadsection.html file to specify each website domain.D. Enable Strict Mode Tracking. Answer: BExplanation: https://docs.oracle.com/cloud/latest/marketingcs\_gs/OMCAA/pdf/AsynchronousVisitorTrackingScripts.pdf QUESTION 4How do you associate contacts from a list upload to an Eloqua campaign for the purposes of Closed- loop Reporting? A. Upload the list directly to the campaign from "Upload External Activities."B. Add the contacts to a shared list during the list upload.C. Run the "Get Contacts and Link to Opportunities" auto sync.D. Enter the CRM Campaign ID in the Eloqua contact field "Last CRM [Campaign ID." Answer: AExplanation:https://community.oracle.com/docs/DOC-895804?sr=stream&ru=28](https://docs.oracle.com/cloud/latest/marketingcs_gs/OMCAA/pdf/AsynchronousVisitorTrackingScripts.pdf)55353 QUESTION 5In what section of Security Group Overview do you control the screens of future areas that users can access? A. Signature FieldsB. Interface AccessC. Action PermissionsD. Default Asset Permissions Answer: AExplanation:

http://docs.oracle.com/cd/E12844\_01/d[oc/bip.1013/e12188/T421739T475591.htm QUESTION 6 ???????? Brain](https://community.oracle.com/docs/DOC-895804?sr=stream&ru=2855353)dump2go Offers PDF & VCE Dumps Download for New Released Oracle 1Z0-412 Exam! 100% Exam Success Guaranteed OR Full Money Back

Instantly! Compared Before Buving Oracle 1Z0-412 PDF & VCE!

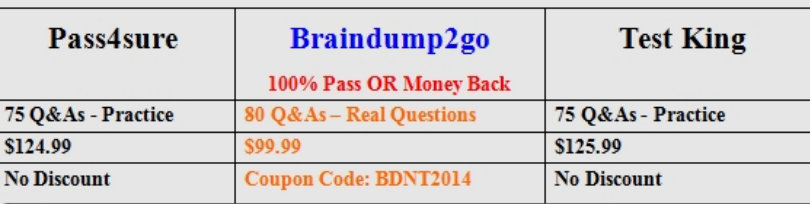

1Z0-412 PDF Dumps & **1Z0-412** VCE Dumps Full Version Download(80q): **http://www.braindump2go.com/1z0-412.html**